# **Final Review**

#### CSE373 - Help Section

#### **Preserving Abstraction**

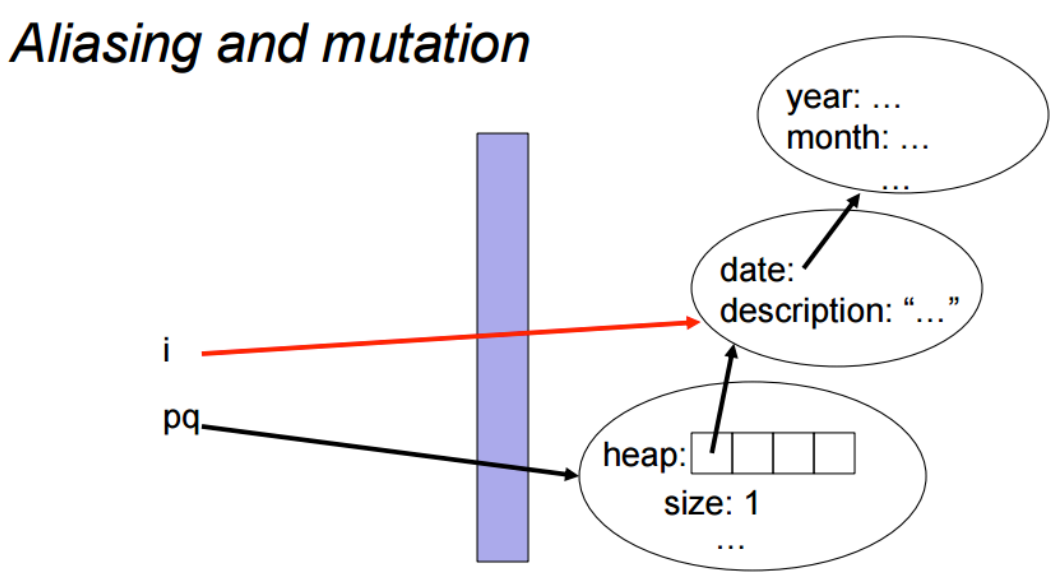

Client was able to update something inside the abstraction<br>because client had an alias to it!  $\bullet$ 

### **Preserving Abstraction**

```
class BankAccount { 
          private Person owner; 
     private float balance; 
          public BankAccount(Person o, float b) { 
                     if(o == null|| o.birthdate == null){
                                 throw new IllegalArgumentException(); 
           } 
          owner = o; balance = b;
     } 
     public long getOwnerAge() { 
          Date now = new Date(); \triangleleftlong millisecondsPerYear = 365*24*60*60*1000; 
          return (now.getTime() - owner.birthdate.getTime()) / millisecondsPerYear; 
     } 
} 
                                                                    Checks not null. 
                                                 Not null. 
                                                                            NullPointerException!!
```
### **Preserving Abstraction**

```
class BankAccount { 
             private Person owner; 
       private float balance; 
             public BankAccount(Person o, float b) { 
                           if(o == null|| o.birthdate == null){
                                          throw new IllegalArgumentException(); 
              } 
             owner = o; balance = b;
       } 
       public long getOwnerAge() { 
              Date now = new Date();
             long millisecondsPerYear = 365*24*60*60*1000; 
             return (now.getTime() - owner.birthdate.getTime()) / 
             millisecondsPerYear; 
       }
```
}

```
Person p = new Person();
p.name = "Bob";p.birthdate = new Date(1988, 10, 17); 
BankAccount acct = new BankAccount(p, 10.0); 
p.birthdate = null; 
acct.getOwnerAge();
```
#### **Fixation:**

The constructor of BankAccount should do a deep copy of the Person object passed in.

## **Multi-Threading**

#### Parallelism idea

- Example: Sum elements of a large array
- Idea: Have 4 threads simultaneously sum 1/4 of the array
	- Warning: This is an inferior first approach, but it's usually good to start with something naïve works

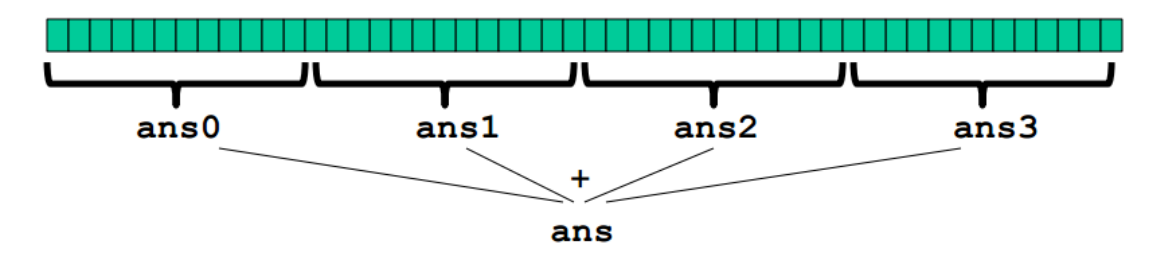

- Create 4 *thread objects*, each given a portion of the work
- Call start () on each thread object to actually run it in parallel
- *Wait* for threads to finish using join ()
- Add together their 4 answers for the *final result*

### **Multi-Threading**

```
class SumThread extends java.lang.Thread {
  int lo, int hi, int[] arr; // arguments
  int ans = 0; // result
  SumThread(int[] a, int 1, int h) \{ \dots \}public void run(){ \ldots } // override
int sum(int[] arr) {// can be a static method
  int len = arr.length;int ans = 0:
  SumThread[] ts = new SumThread[4];for (int i=0; i < 4; i++) \frac{1}{1} do parallel computations
    ts[i] = new SumThread(arr, i*len/4, (i+1)*len/4);ts[i].start();
  for (int i=0; i < 4; i++) { // combine results
    ts[i].join(); // wait for helper to finish!
    ans += ts[i].ans;
  return ans;
```
- **1. Create Threads**
- **2. Call start() to run them in parallel**
- **3. Wait for threads to finish with join()**
- **4. Add together their returns to get the final result**

## **Multi-Threading**

```
class MaxThread extends java.lang.Thread {
    int lo; int hi; int [] arr; // arguments
    int ans = Integer. MIN_VALUE: // result
    MaxThread(int[] a, int 1, int h) { ... }public void run() { // override
        if(hi - lo < SEQUENTIAL_CUTOFF)
            for(int i=10; i \leq hi; i++)if (\arr[i] > ans)ans = arr[i]:
        else fMaxThread left = new MaxThread(arr, lo, (hi+lo)/2);
            MaxThread right= new MaxThread(arr, (hi+lo)/2,hi);
            left.run():
            \vertright.run();
            ans = Math.max(left.ans, right.ans);ŀ
int max(int[] arr){
    MaxThread t = new MaxThread(arr, 0, arr. length);
    t.\text{run}():
   return t.ans;
ŀ
```
#### **Problem:**

The current code is entirely sequential because a separate thread of execution is never created (i.e. start() is NEVER called).

#### **Fixation:**  left.start(); right.run(); left.join();

### **Data Structures**

(a) While processing a list of objects, **check if you have processed a particular object** before.

#### **Hashtable**

(b) Store **a list of students and their** 

**grades**. You must also provide an efficient way for a client to see all students **sorted in alphabetical order by name**. Give the running time for this operation as well.

#### **AVL Tree**

(c) Process a digital image to divide the image up **into groups** of pixels of the same color.

**Union-Find** 

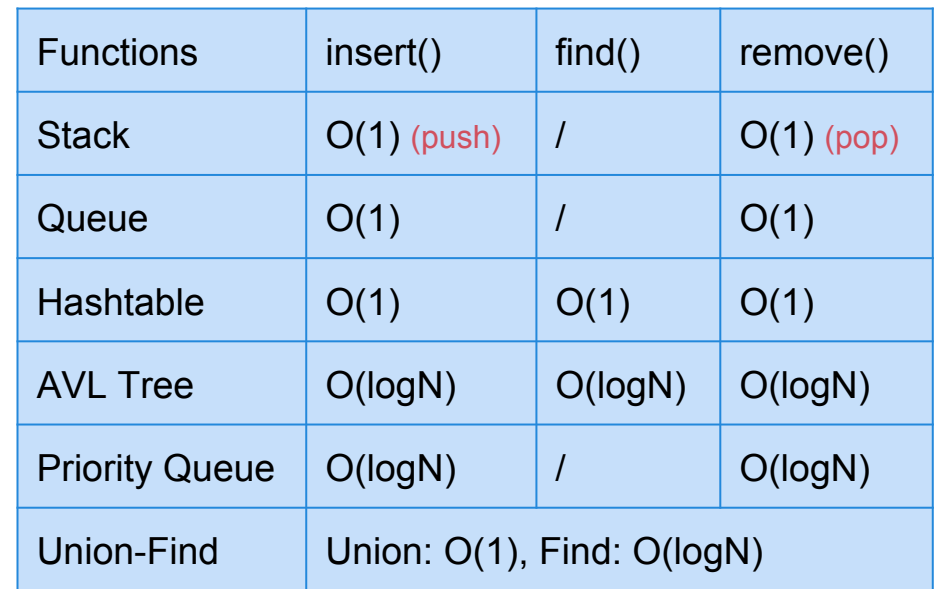

### **Data Structures**

(d) Compute a frequency analysis on a file. That is, **count the number** of times each character occurs in the file, and **store the results**.

#### **Hashtable**

(e) Store the activation records (i.e. objects containing the return address and local variable associated with a function call) for nested function calls.

**Stack** 

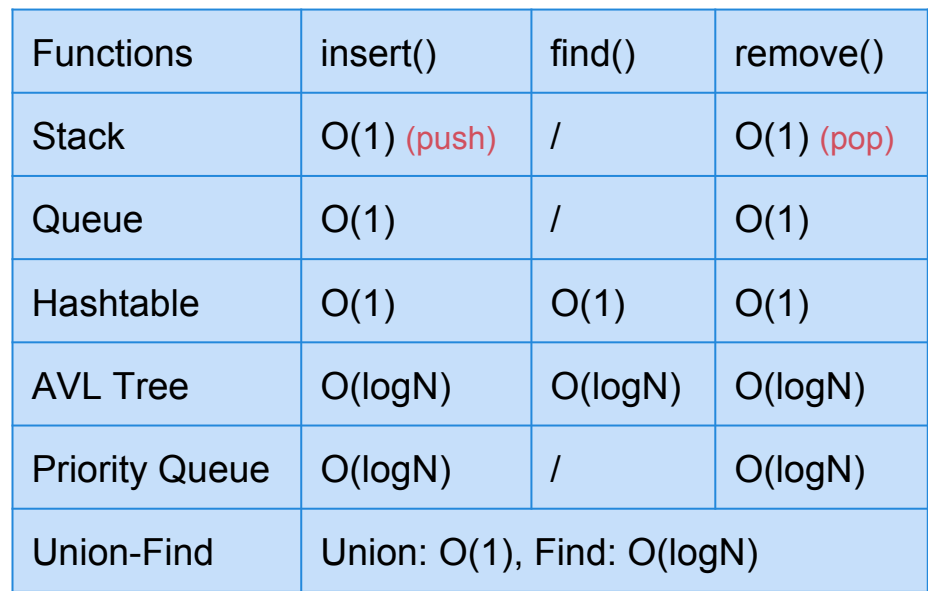

# **Sorting**

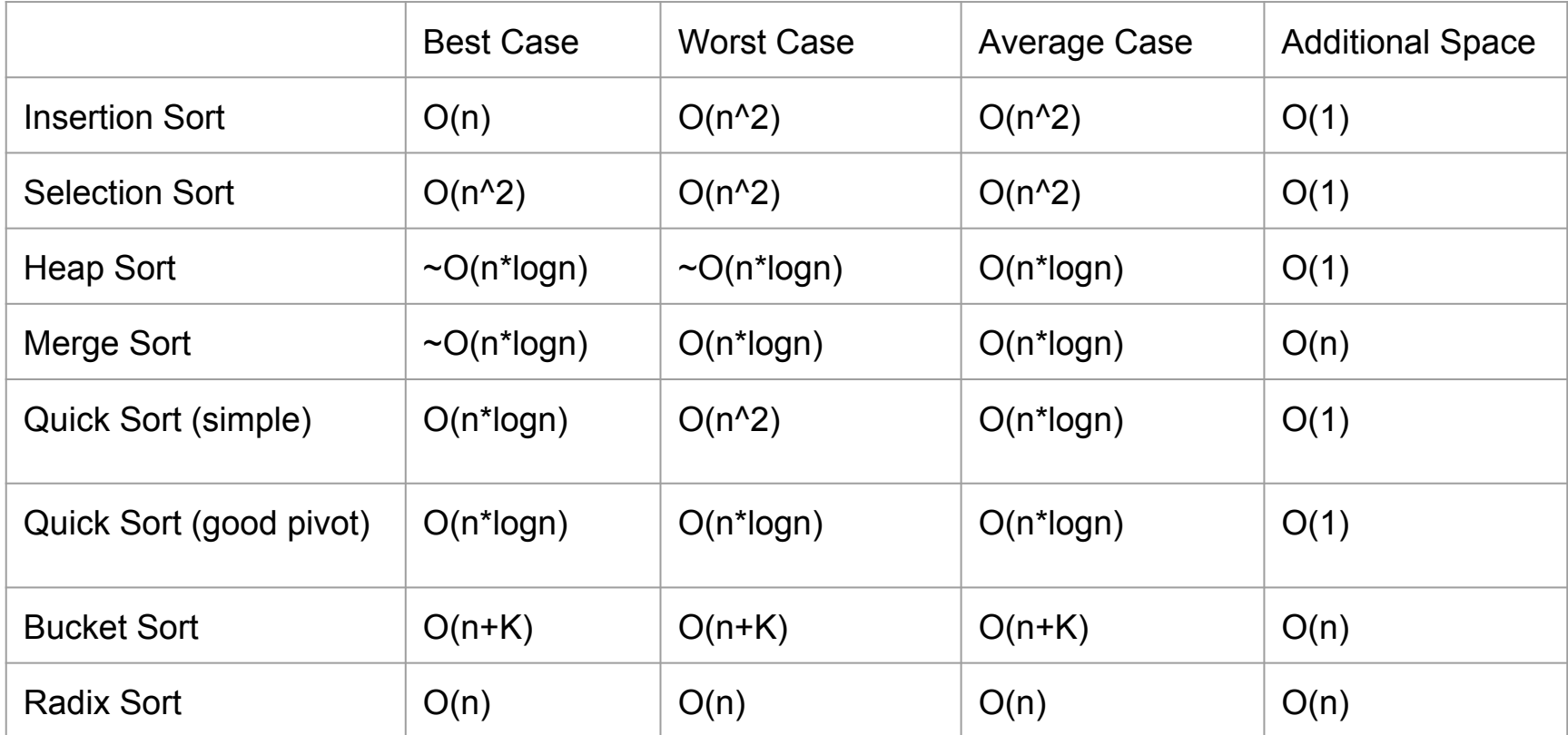